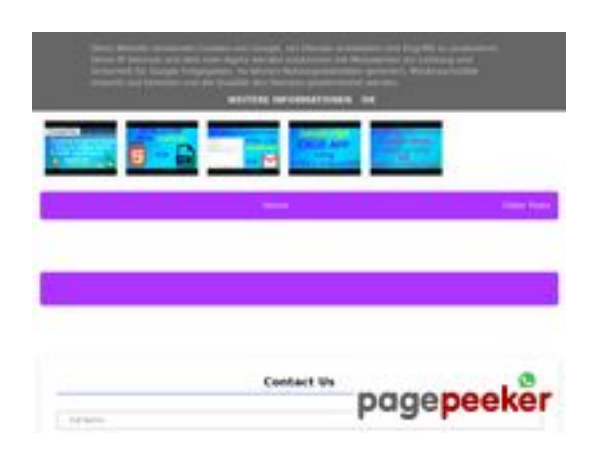

## **Webbplats analys b.codewithsundeep.com**

Genereras på September 22 2022 16:27 PM

**Ställningen är 47/100**

## **SEO Innehåll**

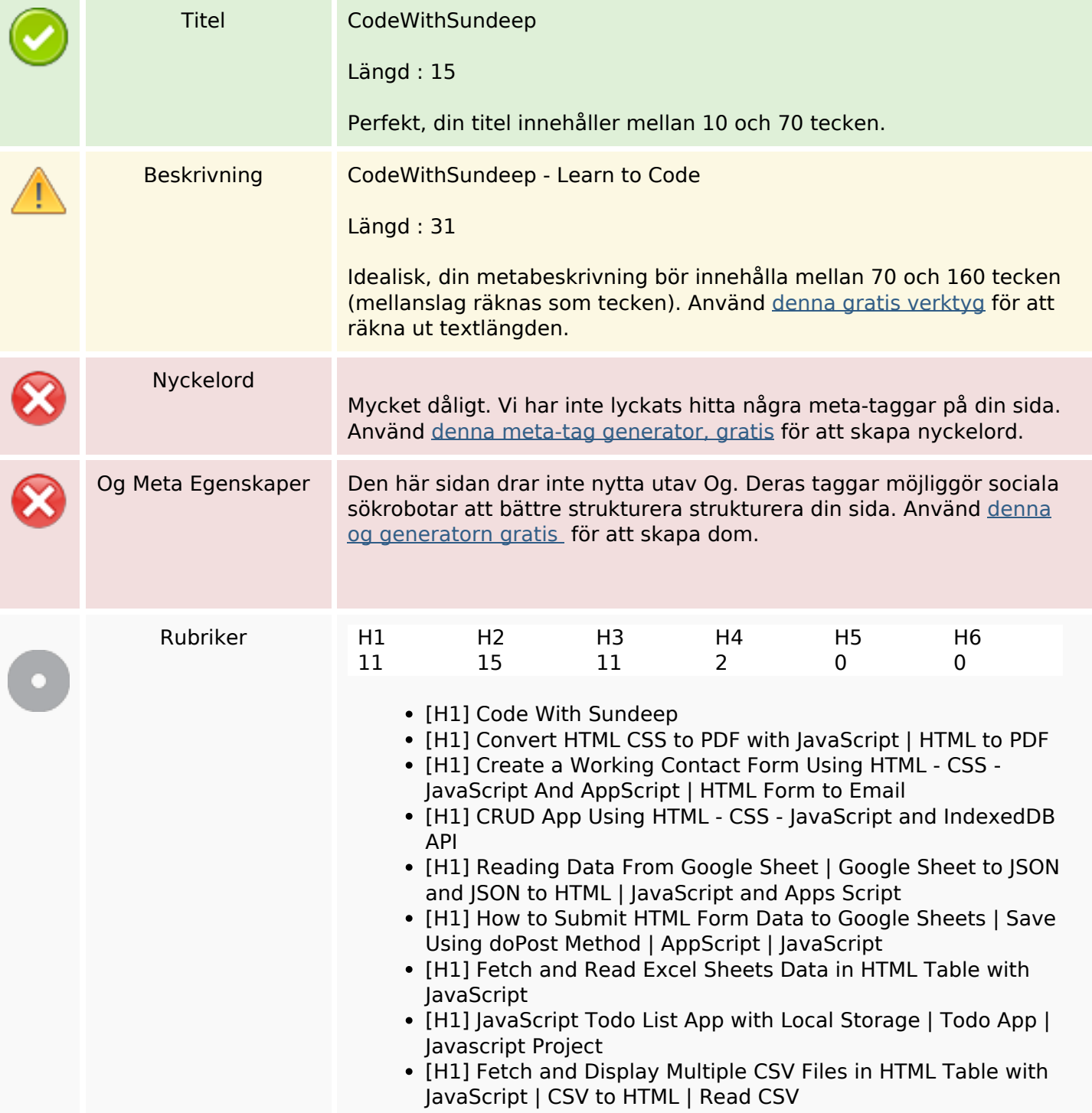

## **SEO Innehåll**

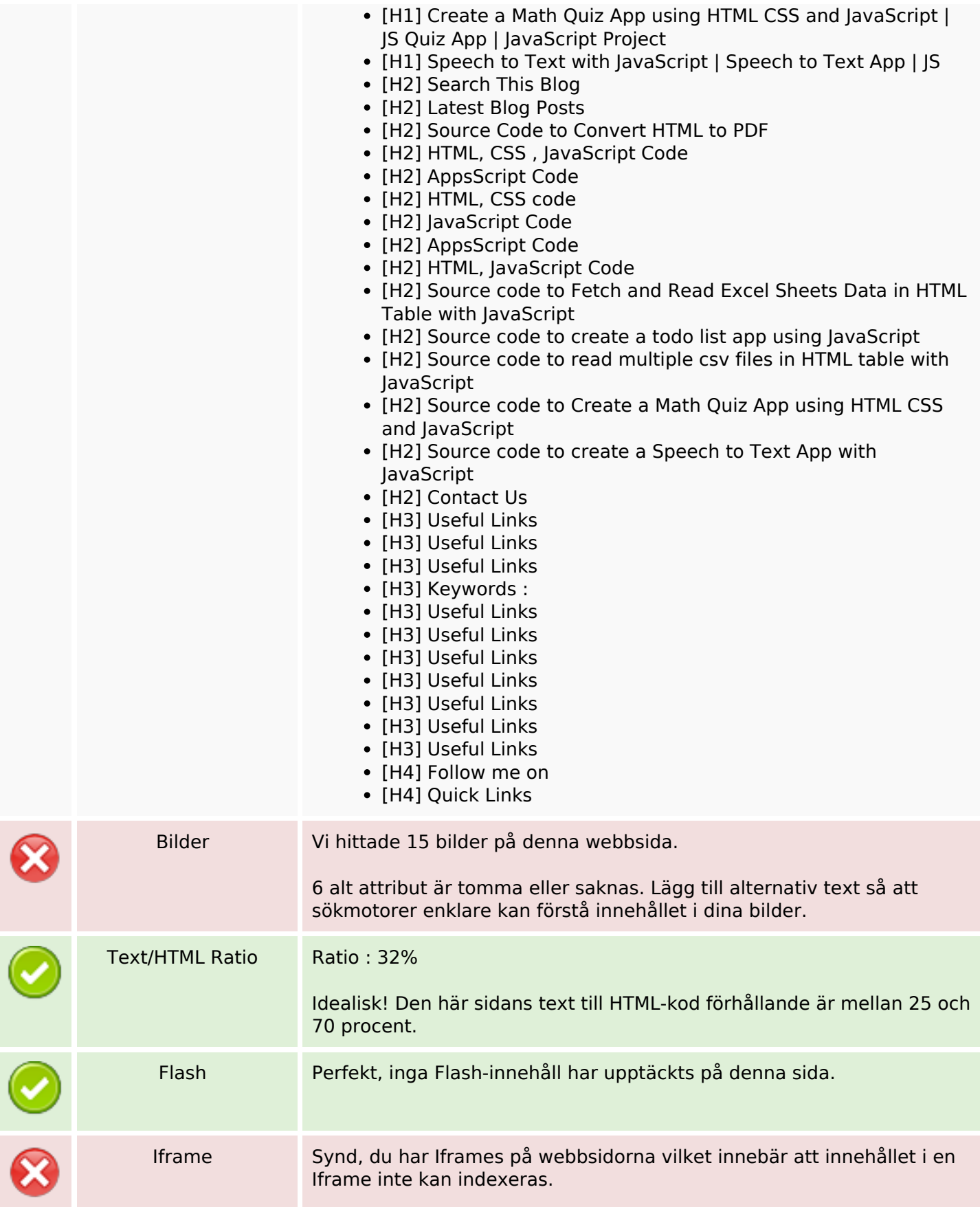

#### **SEO Länkar**

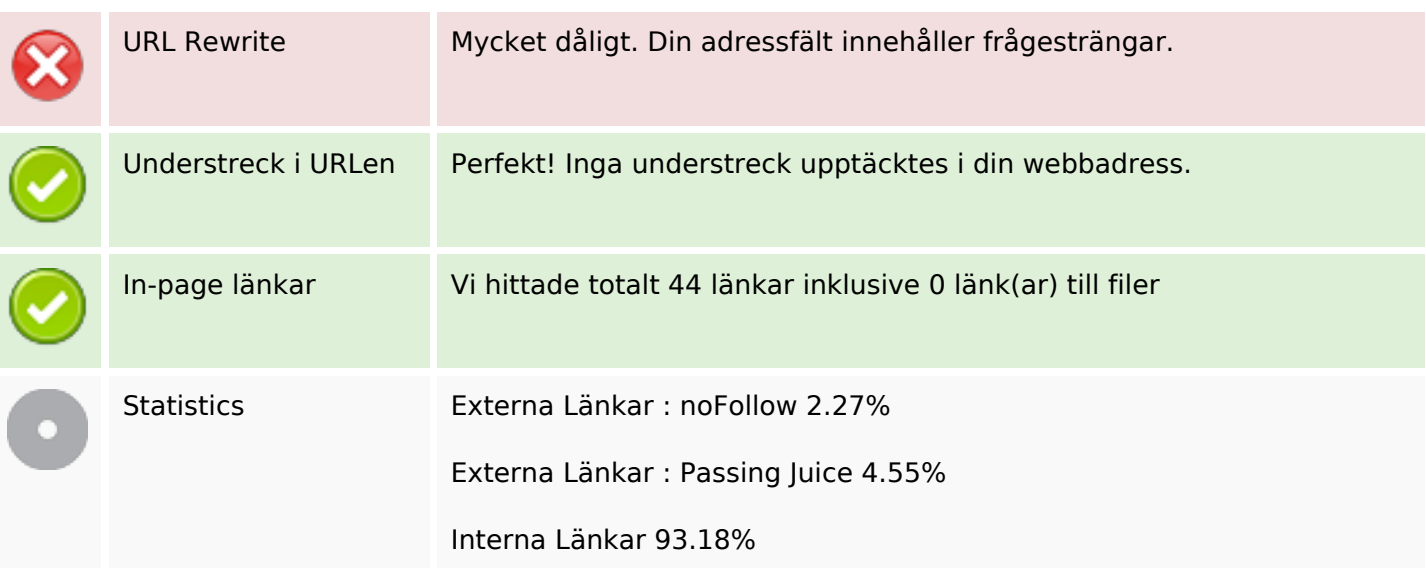

## **In-page länkar**

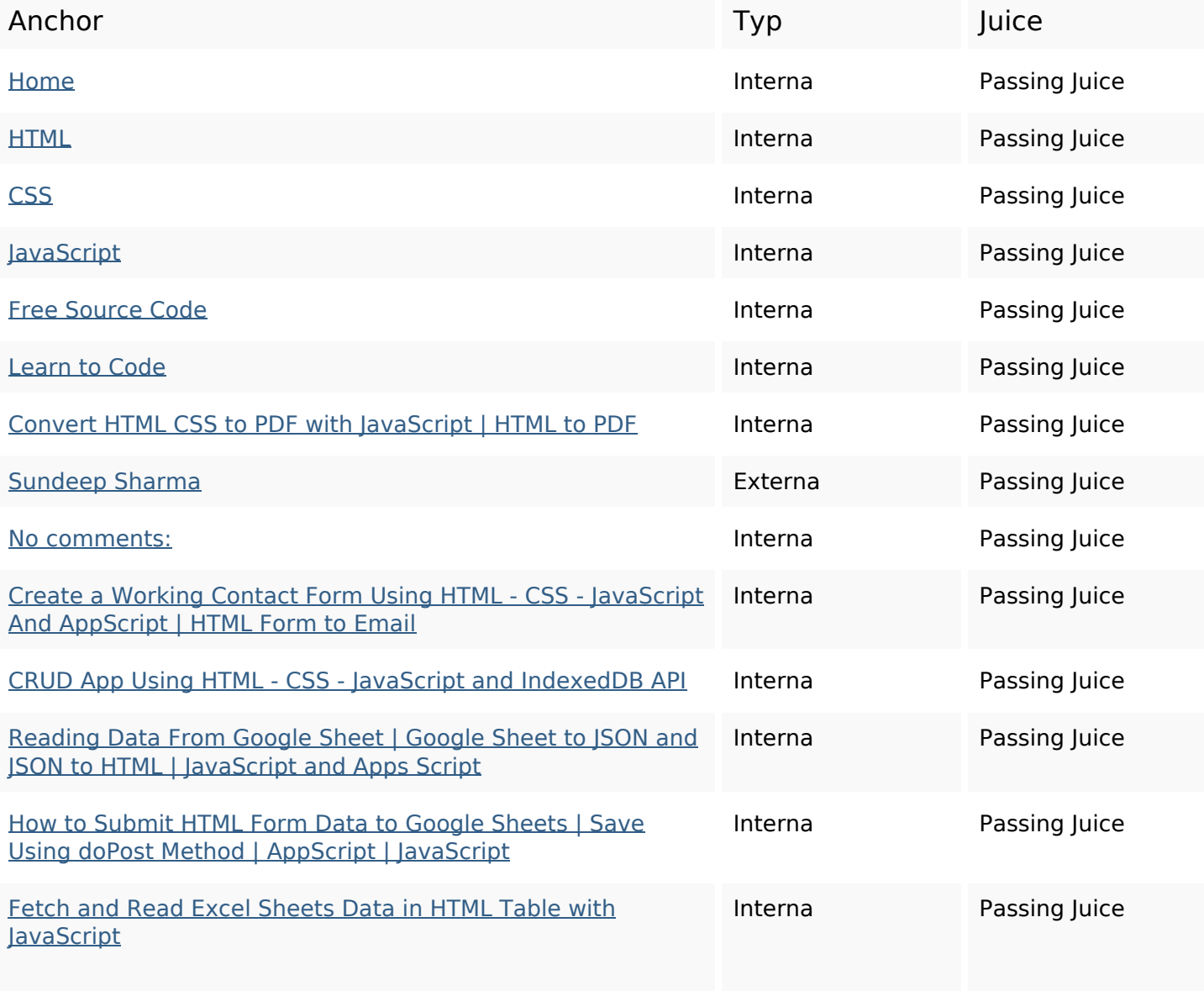

# **In-page länkar**

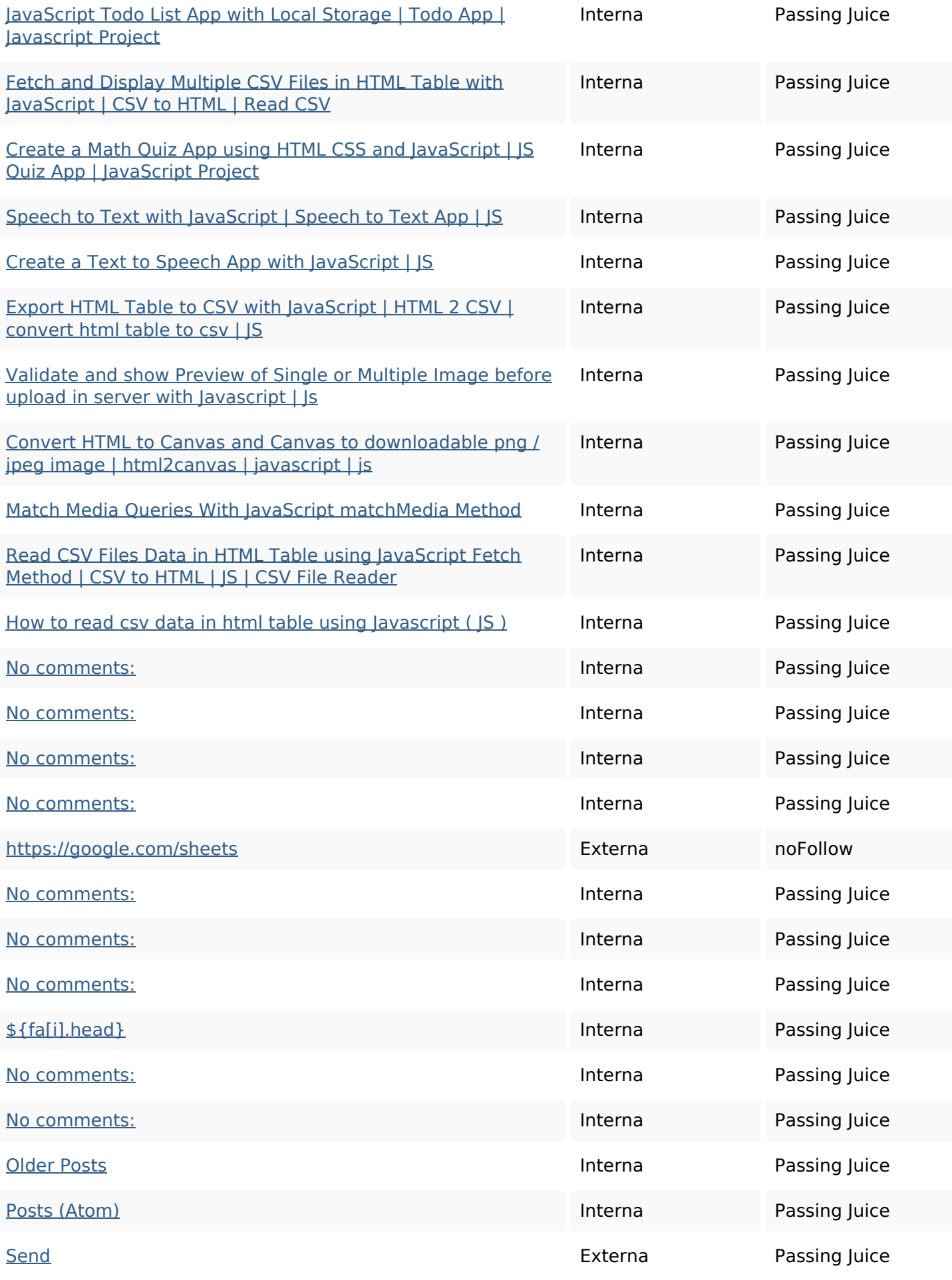

# **In-page länkar**

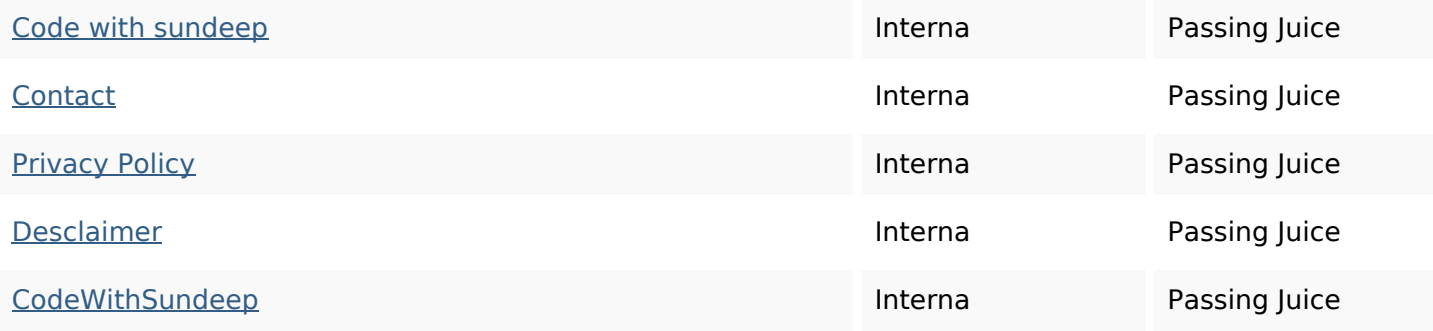

## **SEO Nyckelord**

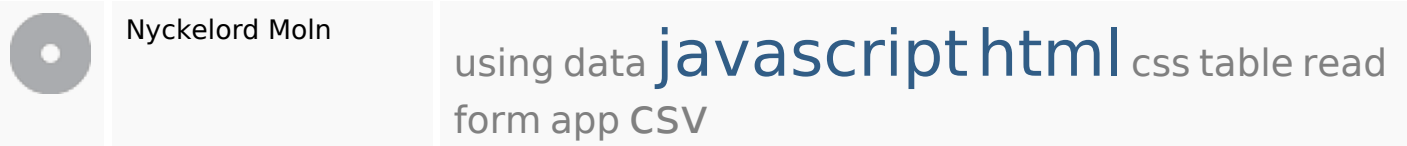

# **Nyckelord Konsistens**

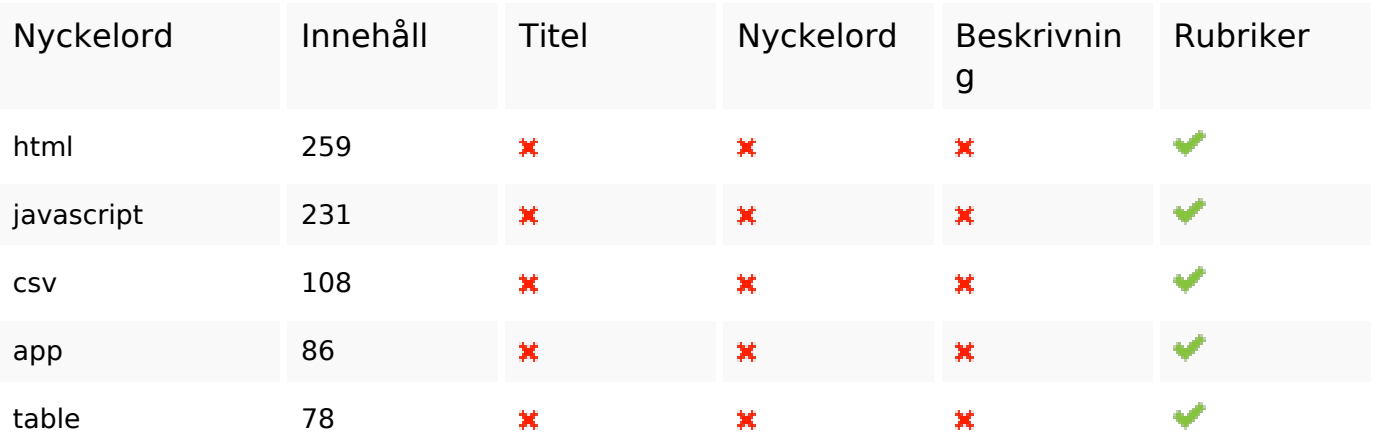

#### **Användbarhet**

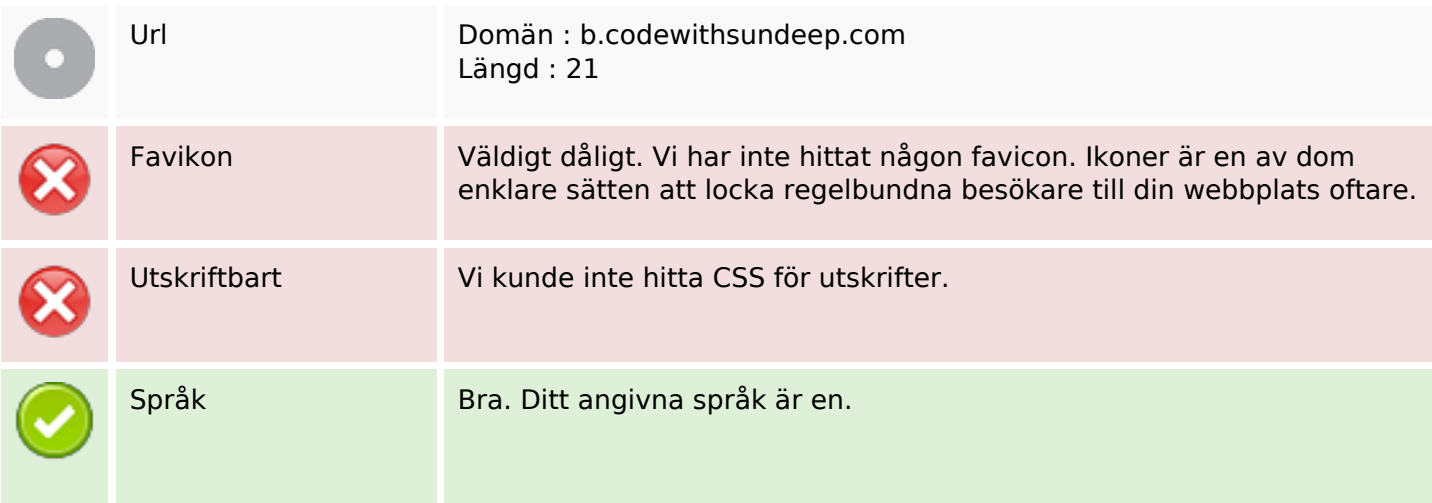

#### **Användbarhet**

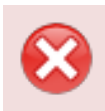

Dublin Core Denna sida drar inte nytta utav Dublin Core.

#### **Dokument**

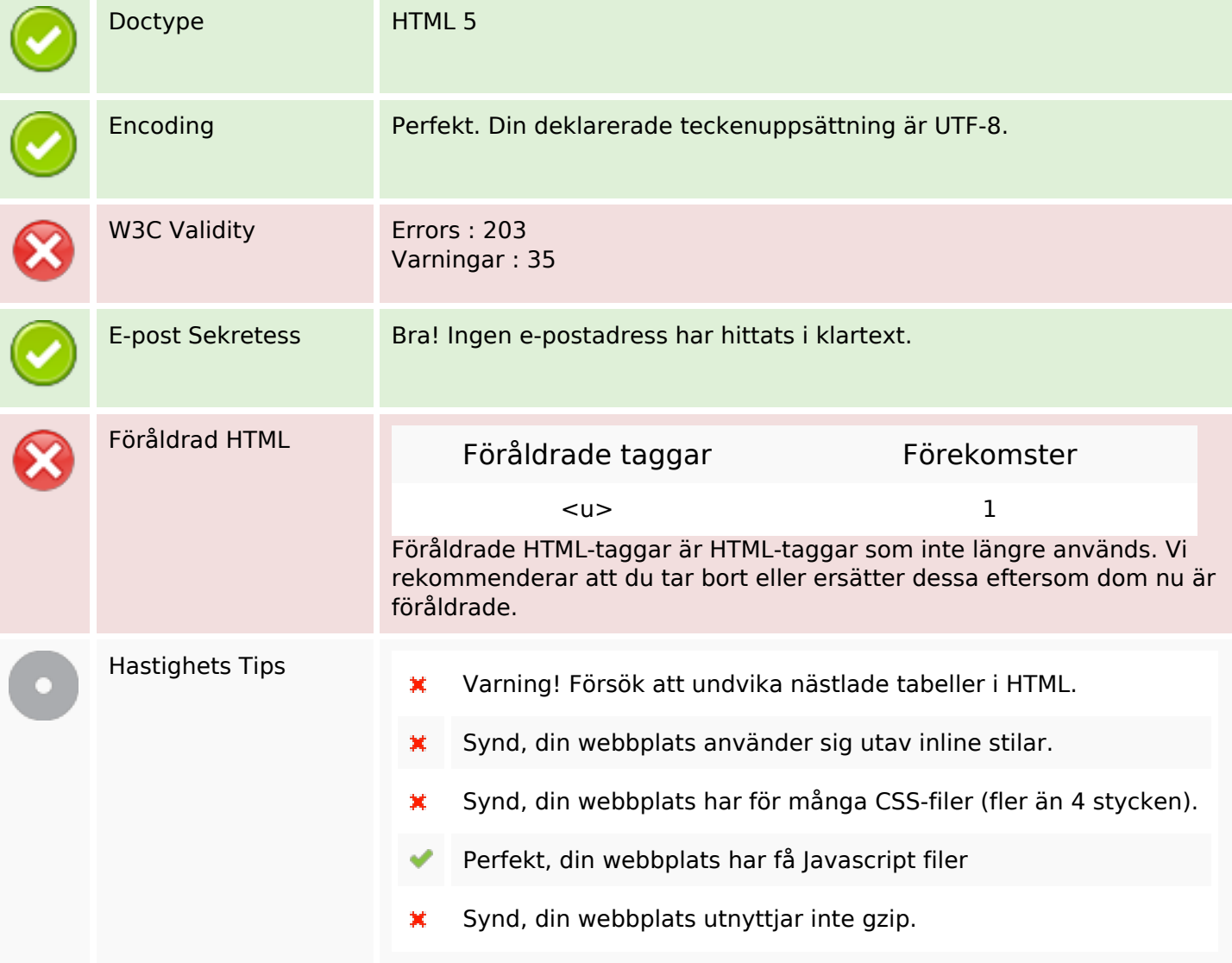

#### **Mobil**

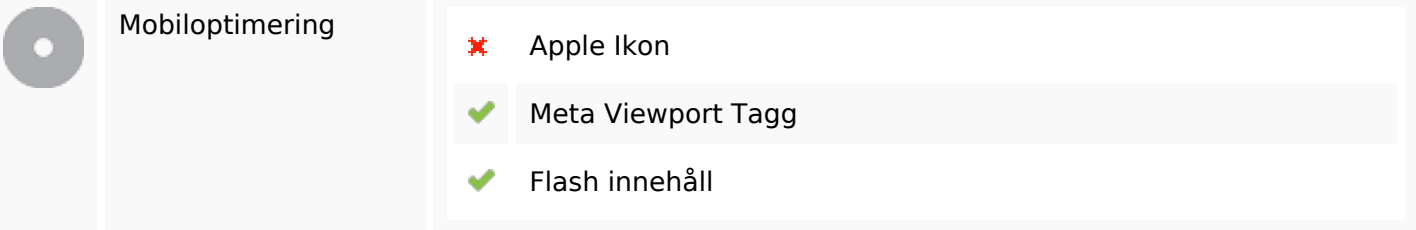

# **Optimering**

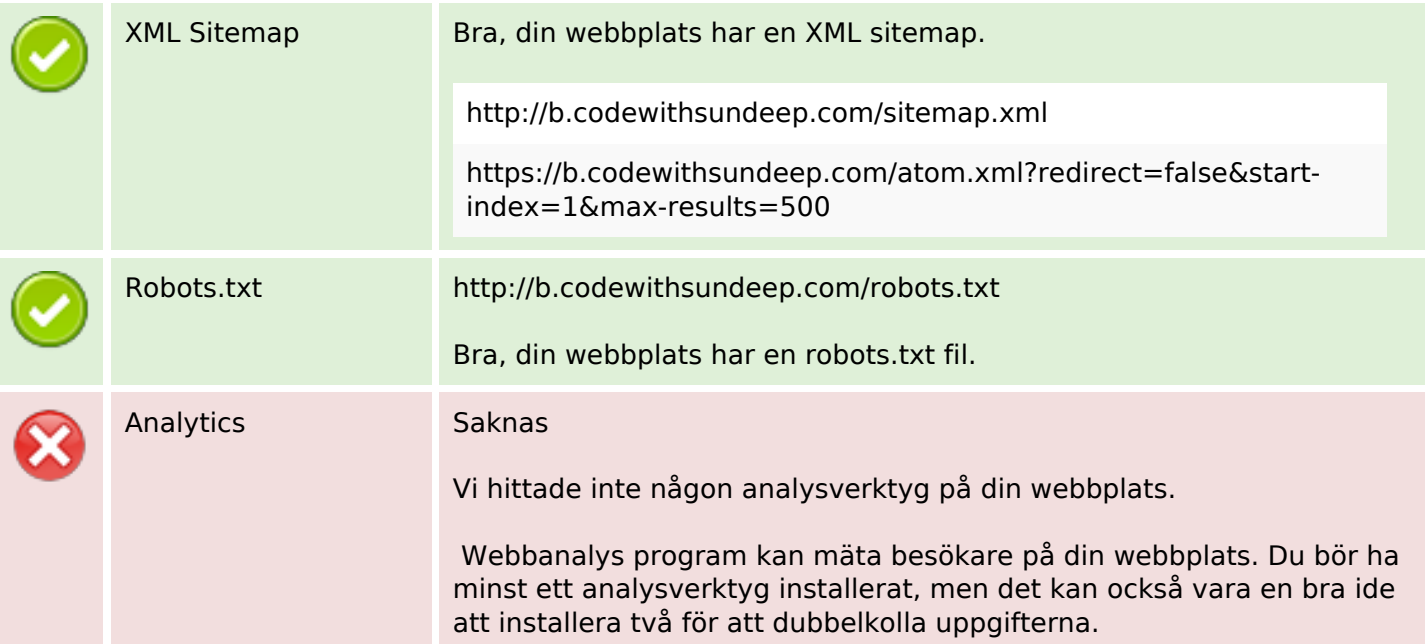